## **User Interface - Feature #3700**

# **in embedded mode, show a loading overlay when the server-side has control (of long-running tasks?)**

08/23/2018 03:09 PM - Constantin Asofiei

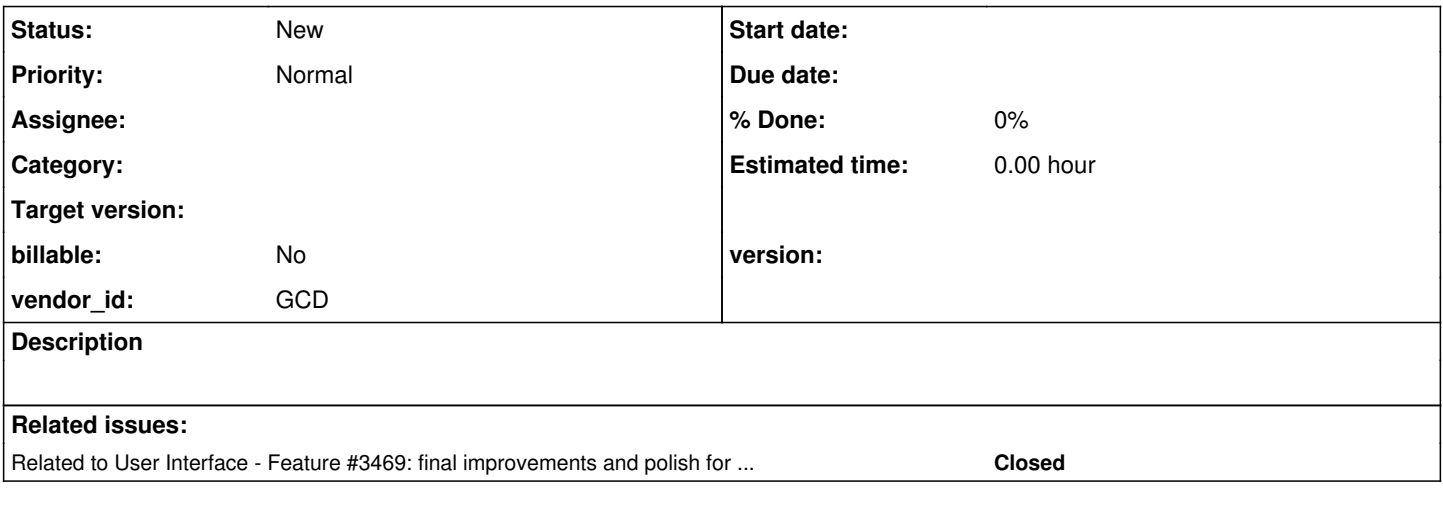

#### **History**

#### **#2 - 08/23/2018 03:09 PM - Constantin Asofiei**

*- Related to Feature #3469: final improvements and polish for the embedded mode web client added*

### **#3 - 08/23/2018 03:11 PM - Constantin Asofiei**

*- Subject changed from show a loading overlay when the server-side has control (of long-running tasks?) to in embedded mode, show a loading overlay when the server-side has control (of long-running tasks?)*

In some cases, the server-side can have control of a long-running operation (like report generation). The embedded mode should prevent clicking on another module, toolbar button, etc, by showing an overlay panel.

The tricky part here is to determine if the server-side has control without having to call into the JS side each time i.e. TC.getChanges() and TC.applyChanges() gets called.